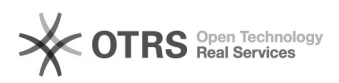

## Realizar Matrícula Extraordinária SIGAA

04/05/2024 20:25:26

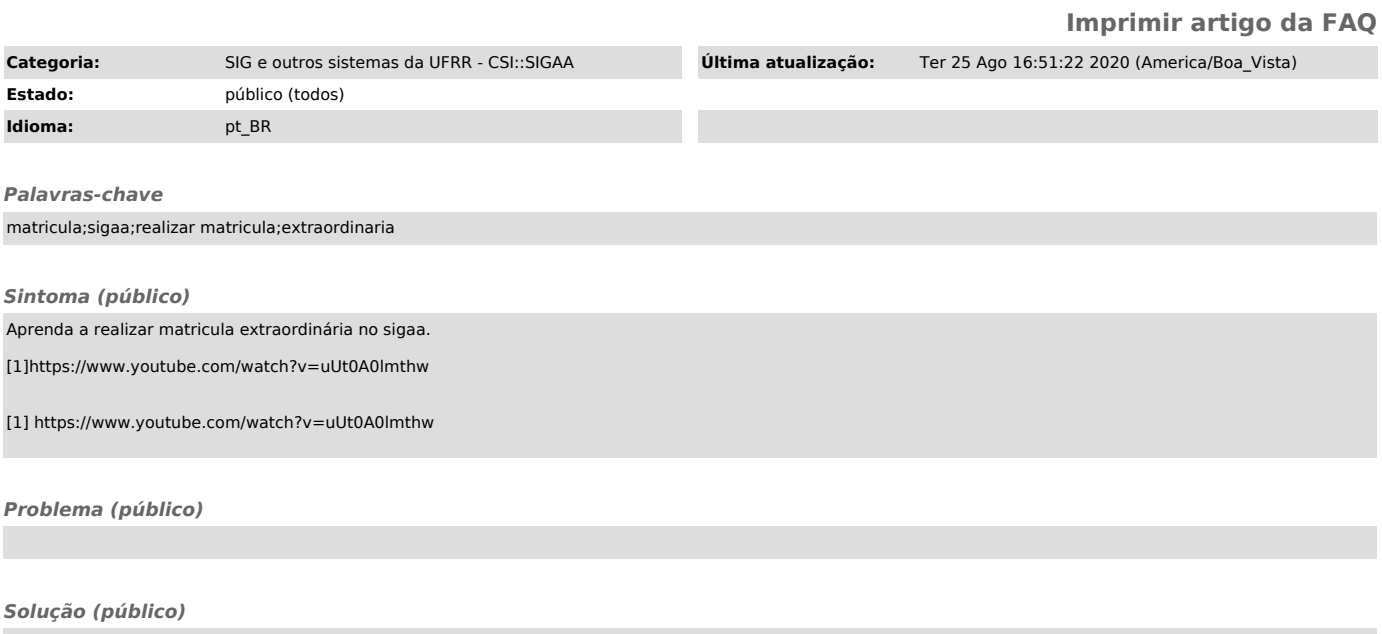